# **CSE 143 Lecture 4**

Implementing ArrayIntList

slides created by Marty Stepp http://www.cs.washington.edu/143/

#### **Exercise**

• Write a program that reads a file (of unknown size) full of integers and prints the integers in the reverse order to how they occurred in the file. Consider example file data.txt:

17932085-320532781003

–When run with this file, your program's output would be:

```
3100-3205327893208517
```
### **Solution using arrays**

**int[] nums = new int[100]; // make a really big array** int size  $= 0$ :

```
Scanner input = new Scanner(new File("data.txt"));
while (input.hasNextInt()) {
   nums[size] = input.nextInt(); // read each number
   size++; // into the array
}
```

```
for (int i = size - 1; i >= 0; i--) {
   System.out.println(nums[i]); // print reversed
}
```
size5index 0 1 2 3 4 5 6 ... 98 99value17 932085 -32053278 100 3 0 0 ... 0 0

# **Unfilled arrays**

```
int[] nums = new int[100];
int size = 0;
```
- We often need to store an unknown number of values.
	- –Arrays can be used for this, but we must count the values.
	- –Only the values at indexes [0, size - 1] are relevant.
- We are using an array to store a *list* of values.
	- –What other operations might we want to run on lists of values?

**size5**index 0 1 2 3 4 5 6 ... 98 99value17 932085 -32053278 100 3 0 0 ... 0 0

### **Other possible operations**

public static void add(**int[] list, int size**, int value, int index) public static void remove(**int[] list, int size**, int index) public static void find(**int[] list, int size**, int value) public static void print(**int[] list, int size**)

...

- We could implement these operations as methods that accept a list array and its size along with other parameters.
	- – But since the behavior and data are so closely related, it makes more sense to put them together into an object.
	- – A list object can store an array of elements and a size, and can have methods for manipulating the list of elements.
		- Promotes **abstraction** (hides details of how the list works)

#### **Exercise**

- Let's write a class that implements a list using an  $int[$ ]
	- –We'll call it ArrayIntList
	- behavior:
		- •add(**value**), add(**index**, **value**)
		-
		- •get(**index**), set(**index, value**)
		- $\bullet$ size()
		- •remove(**index**)
		- •indexOf(**value**)
		- •toString()
			- ...
	- The list's *size* will be the number of elements added to it so far.
	- How will the list be used?...

### **Implementing add**

• How do we add to the end of a list?

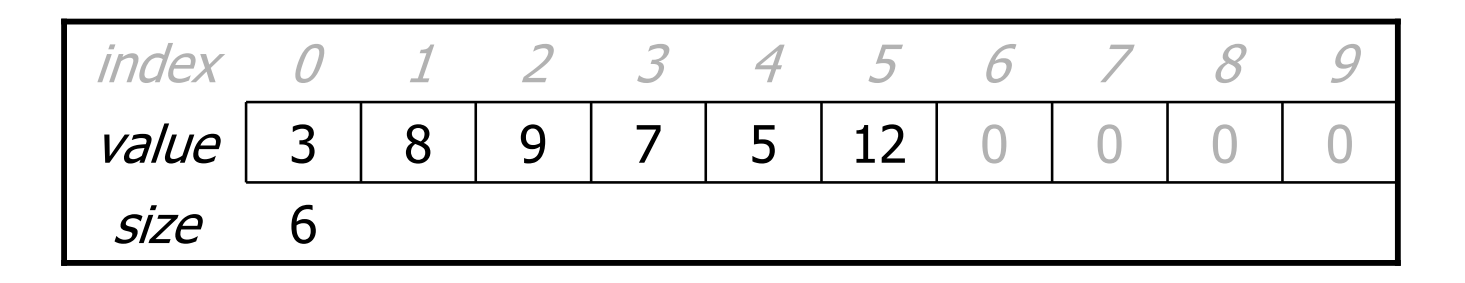

– list.add(**42**);

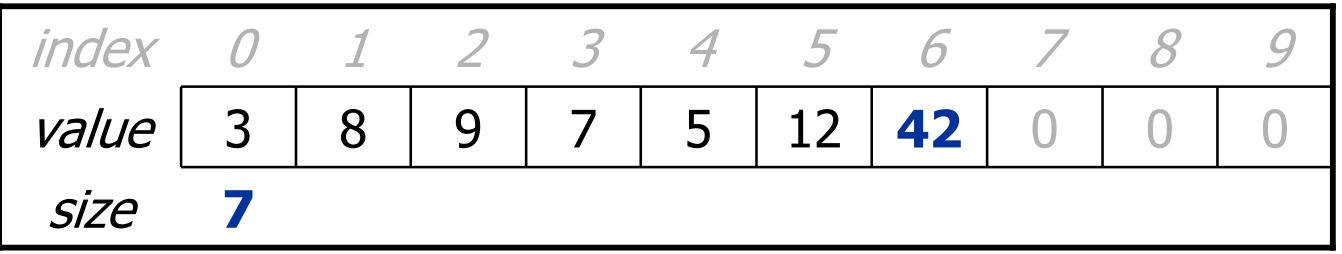

## **Implementing add, cont.**

• To add to end of list, just store element and increase size:

```
public void add(int value) {
     list[size] = value;
     size++;
}
         size612
                                          5\Omega654\Omega7\bigcap89273value
                3
                     8\left(\right)index019
```
– list.add(**42**);

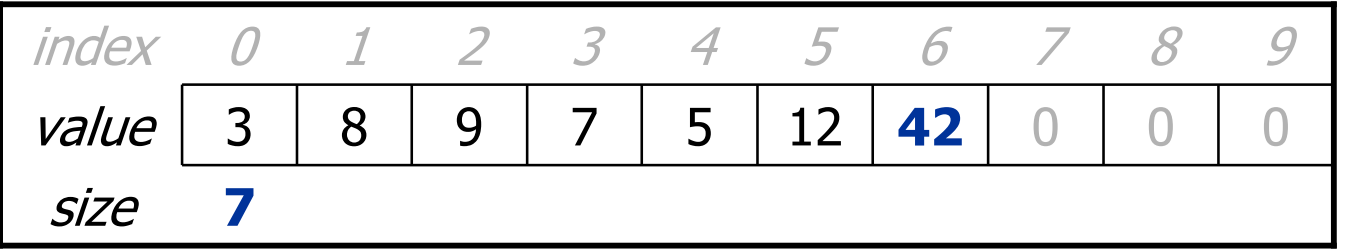

# **Implementing add (2)**

• How do we add to the middle or end of the list?

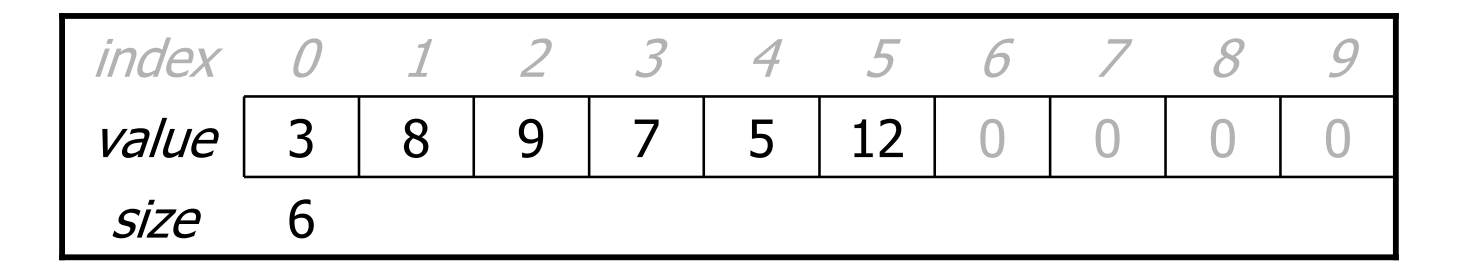

– list.add( **3**, 42); **// insert 42 at index 3**

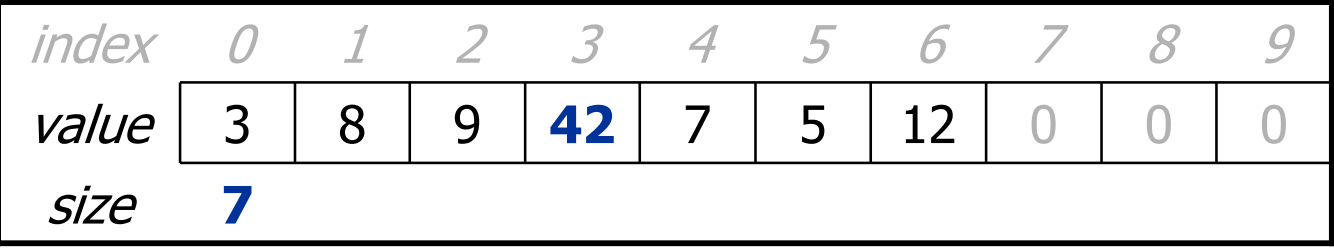

# **Implementing add (2) cont.**

- Adding to the middle or front is hard (see book ch 7.3)
	- must *shift* nearby elements to make room for the new value

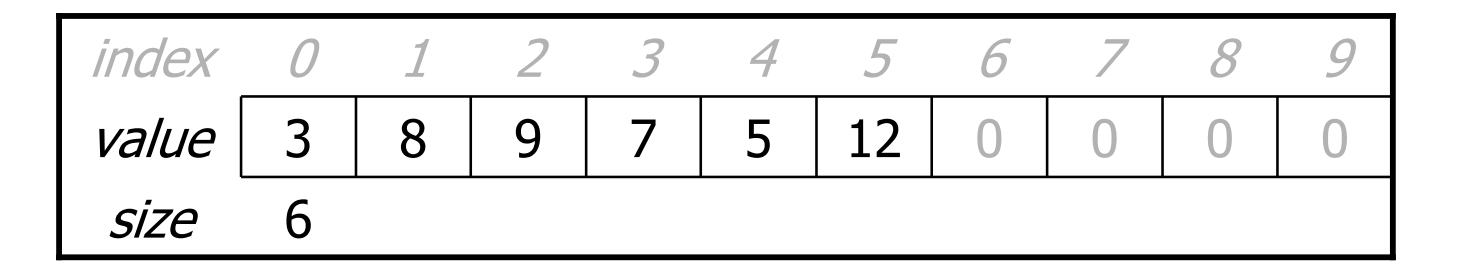

– list.add( **3**, 42); **// insert 42 at index 3**

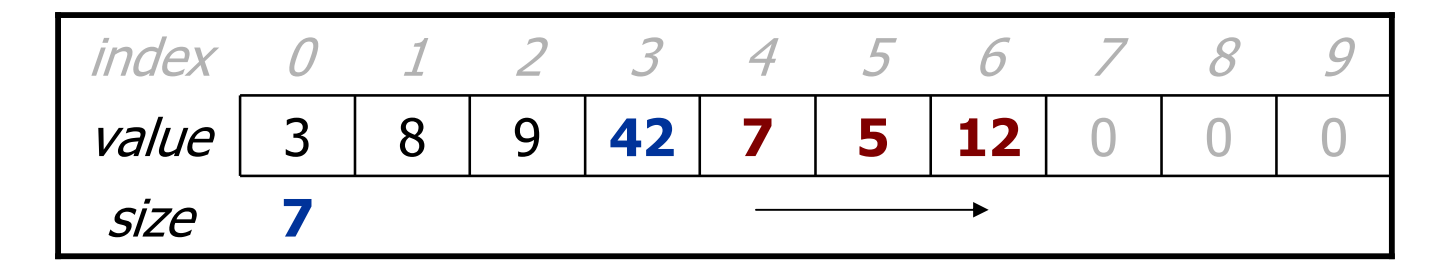

–Note: The order in which you traverse the array matters!

# **Implementing add (2) code**

```
public void add(int index, int value) {
    for (int i = size; i > index; i--) {
        list[i] = list[i - 1];}
    list[index] = value;}
```
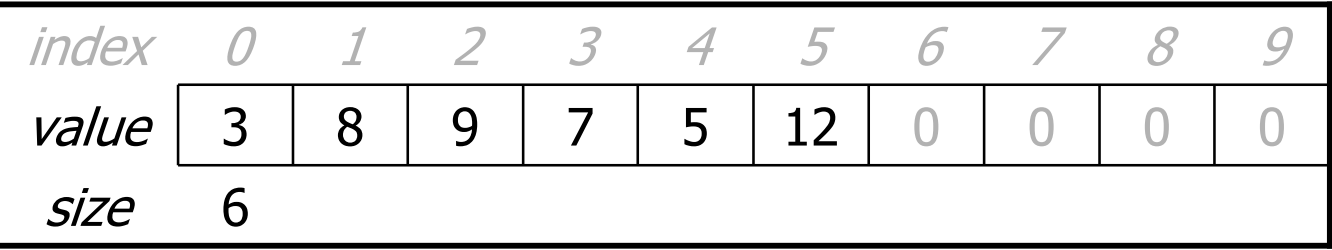

– list.add( **3**, **42**);

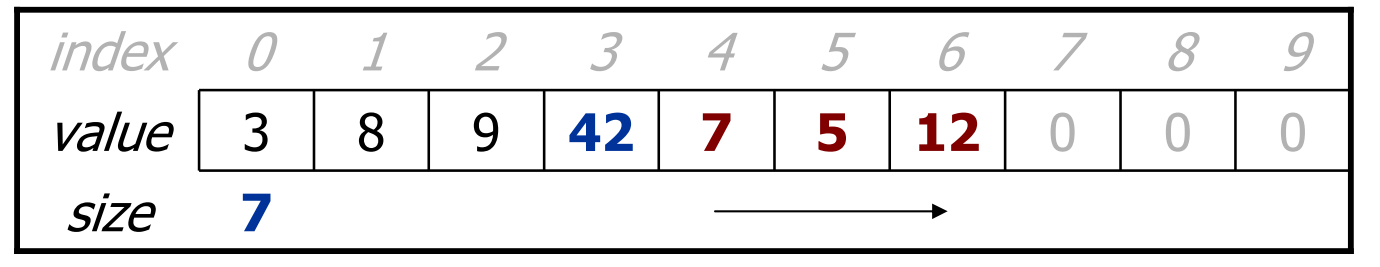

### **Other methods**

- Let's implement the following methods next:
	- size
	- get
	- set
	- –toString

### **Implementing remove**

• How can we remove an element from the list?

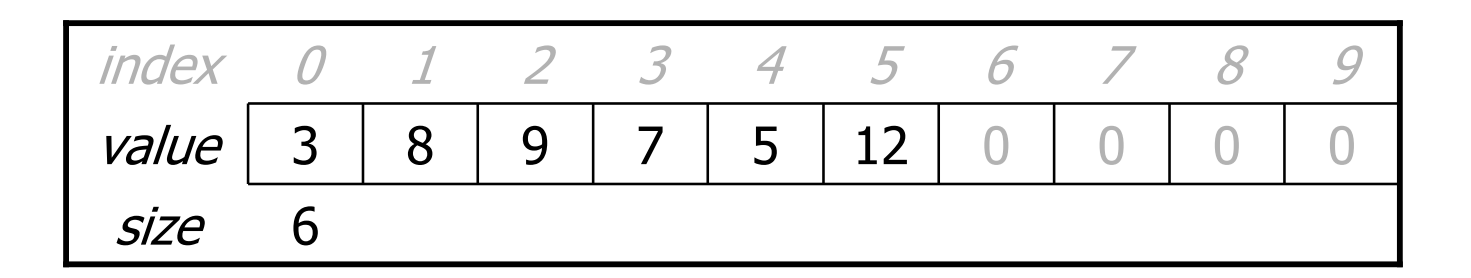

 list.remove( ); **// delete 9 from index 2** sizevalueindex

### **Implementing remove, cont.**

- Again, we need to shift elements in the array
	- –this time, it's a left-shift
	- –in what order should we process the elements?
	- –what indexes should we process?

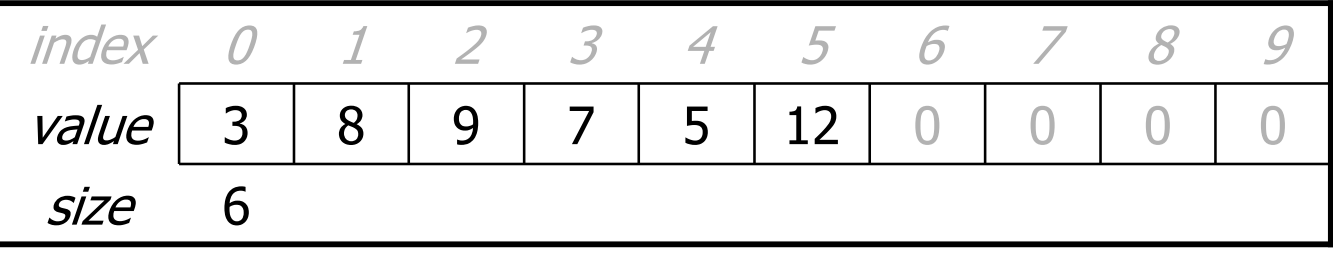

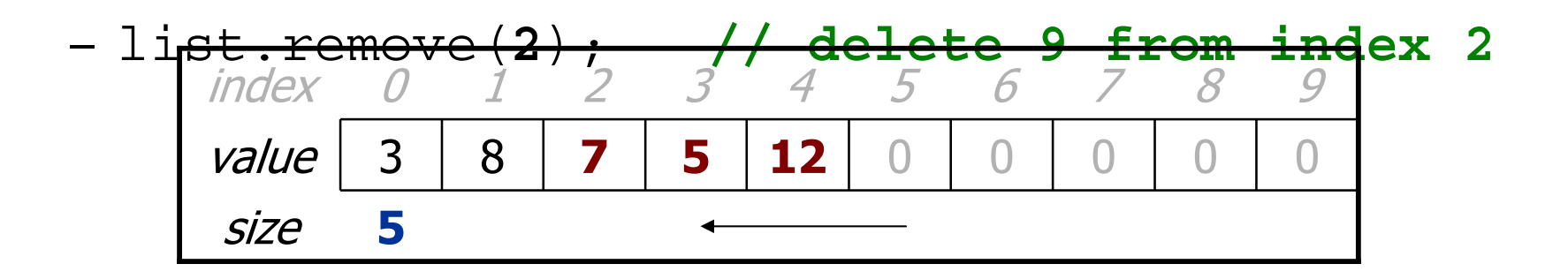

### **Implementing remove code**

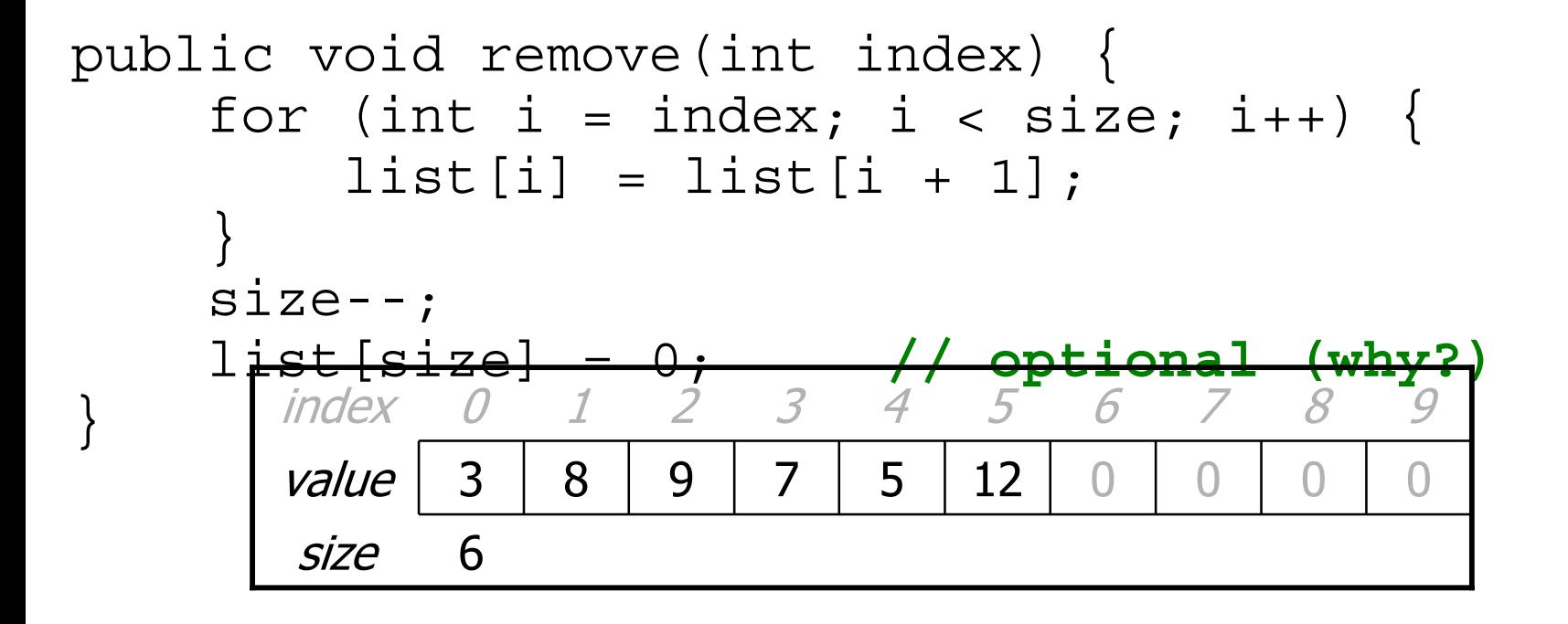

 list.remove( ); **// delete 9 from index 2** sizevalueindex

## **Running out of space**

• What should we do if the client adds more than 10 elements?

size 10valueindex

– list.add(15); **// add an 11th element**

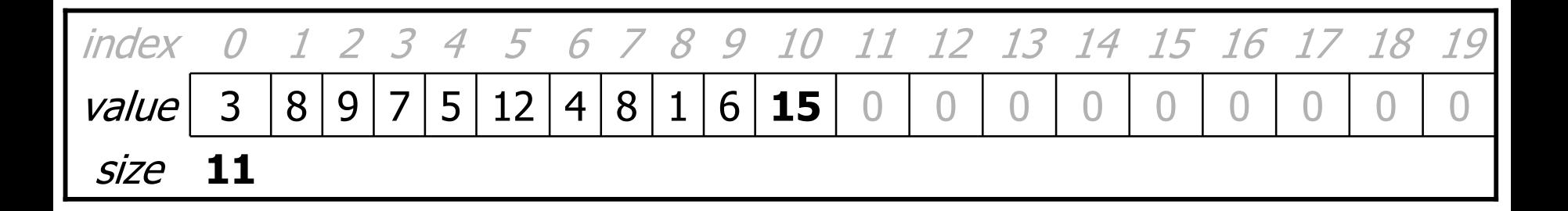